# **Formato para publicar monografías y compilaciones**

**FLACSO Ecuador**

**Quito, octubre de 2023** 

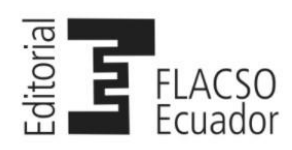

# **Contenido**

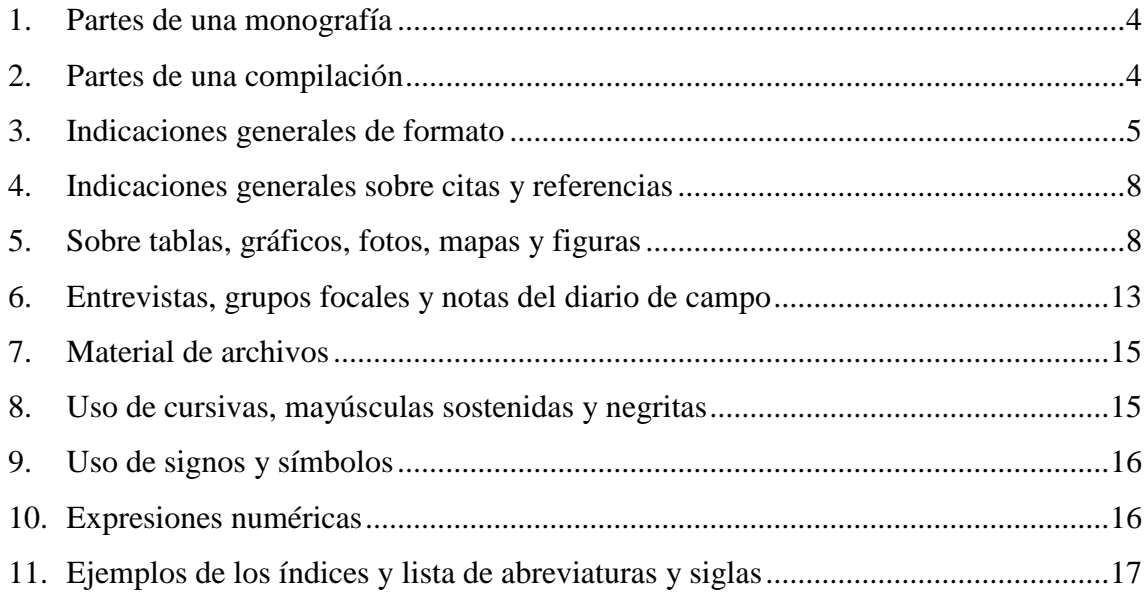

En este documento se ofrecen instrucciones generales para formatear los manuscritos que se entreguen a la Editorial FLACSO. Se presenta un esquema con el orden en que deben aparecer las secciones del texto. También se aclaran las especificidades sobre el uso de las mayúsculas, cursivas, comillas, notas al pie…, que guardan relación con el formato.

Las indicaciones que aquí constan se refieren al formato, definido como aquellas características específicas y formales del documento en Word: el tipo de letra, el interlineado, el espaciado entre párrafos o la numeración de páginas, por citar algunos ejemplos.

En cuanto a la documentación –citas y referencias–, en FLACSO Ecuador se utiliza el sistema autor-año del estilo Chicago-Deusto. Por lo tanto, para elaborar sus citas y referencias debe consultar los capítulos 13, 15 y en algunos casos el 14, del *Manual de estilo Chicago-Deusto*. Aquí solo se han incluido las adaptaciones específicas de la Editorial FLACSO Ecuador para la citación de fuentes inéditas, por ejemplo, las entrevistas y los materiales de los archivos.

## <span id="page-3-0"></span>**1. Partes de una monografía**

Una monografía debe tener todas las partes listadas a continuación; aquellas sombreadas con gris son opcionales.

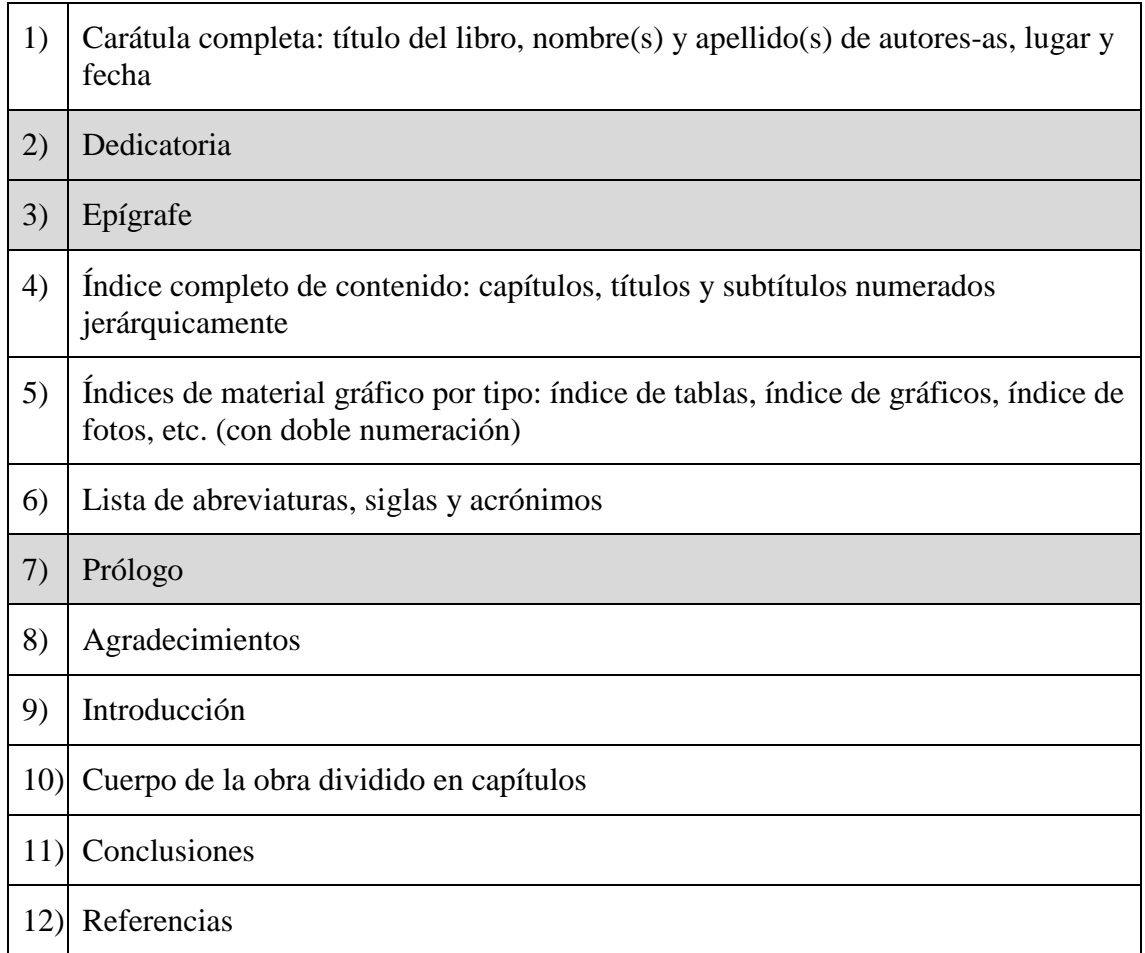

## <span id="page-3-1"></span>**2. Partes de una compilación**

Una compilación debe tener todas las partes listadas a continuación; aquellas sombreadas con gris son opcionales.

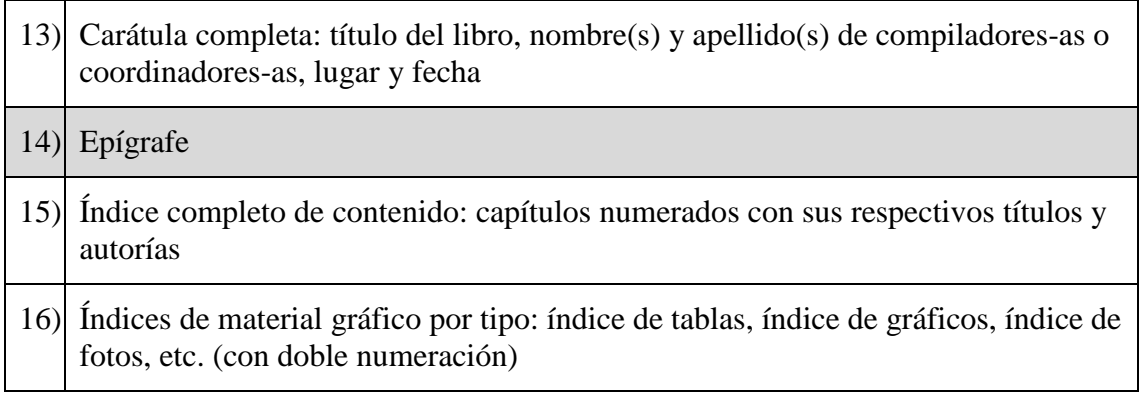

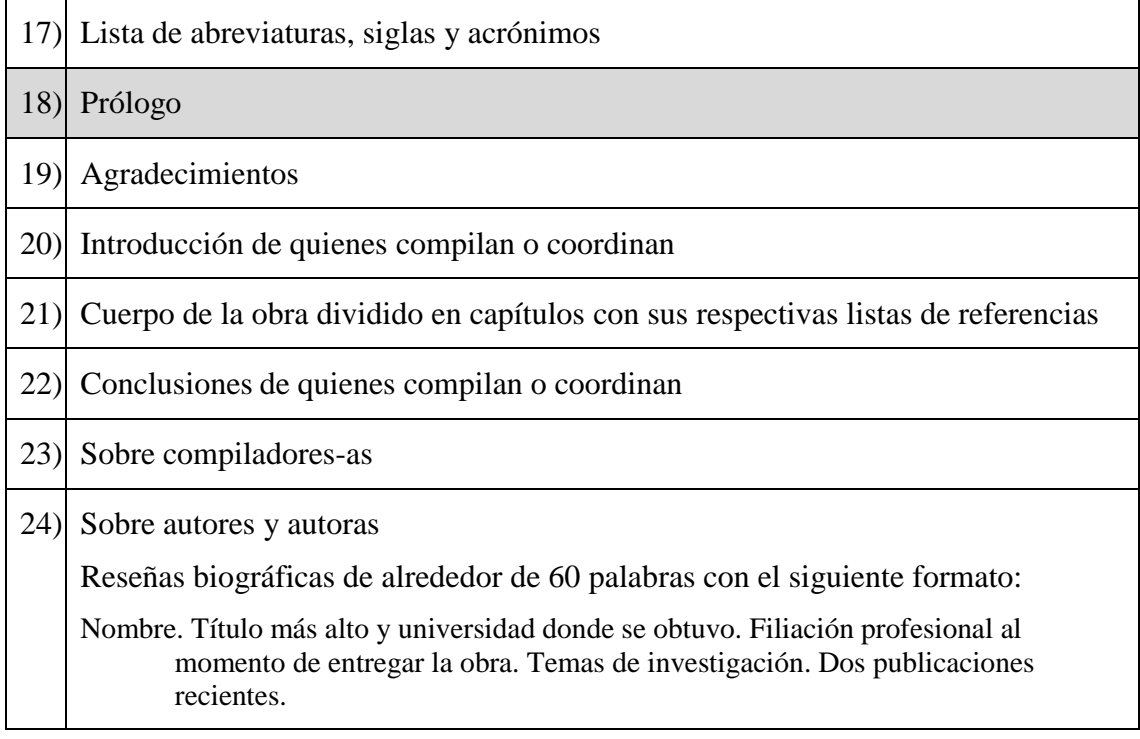

Se recomienda **no** incluir anexos en los manuscritos para ser publicados como libros. Es preferible incorporar este material en los capítulos respectivos.

## <span id="page-4-0"></span>**3. Indicaciones generales de formato**

**Tamaño de la hoja:** A4**. Márgenes:** use el modo Normal de Word, es decir, 2,5 cm en los bordes superior e inferior y 3 cm en los bordes derecho e izquierdo.

**Portada o carátula:** sin numerar.

**Numeración de páginas interiores:** al final de la página, a la derecha. Estará en números arábigos y será consecutiva a lo largo de todo el libro.

**Alineación del texto:** sin justificar (alineado a la izquierda), sin sangría

**Interlineado**: 1,5 (espacio y medio)

**Tipo de letra:** Times New Roman

**Tamaño de letra en títulos, subtítulos, texto general y lista de referencias:** 12 puntos

**Tamaño de letra en citas textuales largas y epígrafes:** 11 puntos

**Notas al pie y notas de tablas, gráficos, fotos, etc.:** 10 puntos, interlineado sencillo, sin sangría. La numeración de las notas al pie se inicia con 1 en cada capítulo.

**Espaciado entre párrafos:** anterior (6), posterior (6); puede aplicarlo automáticamente en Word, como se muestra en la captura de la figura 1.

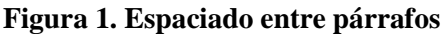

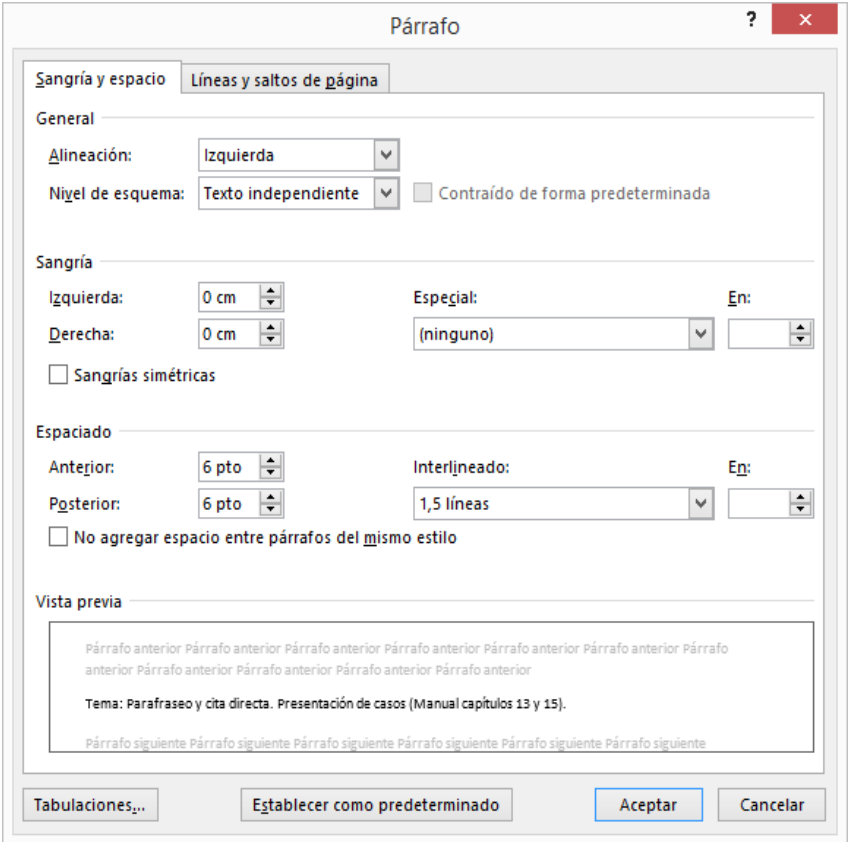

**Títulos de capítulos:** negritas, 12 puntos, rectas (usar cursivas solo en palabras en lenguas distintas al español), alineados a la izquierda, en mayúsculas y minúsculas. Nombre de autoras y autores debajo del título con cursivas. Ejemplo:

**Ejemplo para monografía Capítulo 1. El patrimonio y la memoria**

### **Ejemplo para compilación**

### **Capítulo 1. El patrimonio y la memoria**

### *Jackie Guzmán*

**Títulos y subtítulos:** negritas, Times New Roman 12 puntos, rectas (usar cursivas solo en palabras en lenguas distintas al español), alineados a la izquierda. Los subtítulos se numeran jerárquicamente con numeración simple, siempre con números arábigos.

### Ejemplo:

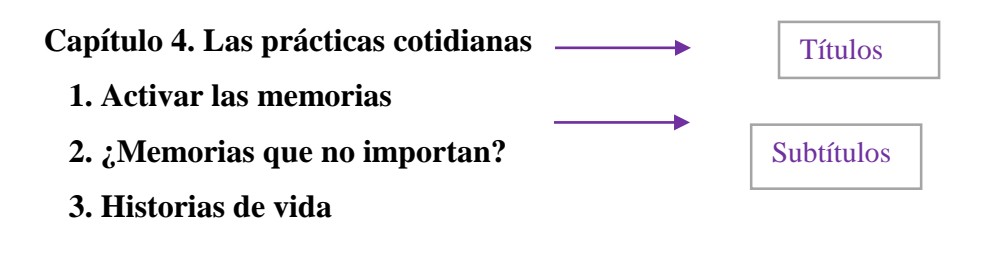

En el cuerpo del texto, se desaconseja usar un subtítulo seguido de un título. Debe aparecer al menos un párrafo entre un título y un subtítulo.

#### **Citas textuales**

**Cita corta (hasta 40 palabras)**: debe colocarse entre comillas, inserta en el texto, tamaño de letra 12 puntos; incluya siempre el número de página. Ejemplo:

Agnew (1994, 54) apuntó que "una buena cantidad de la literatura sobre relaciones internacionales asume una postura implícita en torno a que el Estado es una entidad territorial absoluta".

**Cita larga (más de 40 palabras)**: 11 puntos, sangrado en bloque (1,25 cm), sin comillas, sin espacios en blanco arriba o abajo del bloque textual. Ejemplo:

Resulta oportuno analizar lo que connotaba aquella delegación como parte del proyecto desarrollista promovido por Galo Plaza.

1,25 sangría izquierda; 0 en la derecha

En esta medida, la misión diplomática indígena representaba un país moderno e integrado. Pero esta integración, en el esquema de Plaza a juicio de estas auroras, debía ser liderada y conducida por las elites, restándole de esta manera agencia a los y las indígenas. Se trataba de un proyecto impuesto a los indígenas pero que reconocía algunas de sus peculiaridades culturales (Prieto 2008, 158).

Con esta premisa, el proyecto de ese gobierno…

Es importante colocar siempre, antes del punto final, la cita entre paréntesis incluyendo el número de página.

**Epígrafe:** 11 puntos, texto alineado a la derecha, sin sangría ni comillas. En la siguiente línea después de la frase, se ubica la fuente, siguiendo el formato —nombre y apellido. Ejemplo:

Todo lo sólido se desvanece en el aire.

—Marshall Berman

### <span id="page-7-0"></span>**4. Indicaciones generales sobre citas y referencias**

#### **Formato de la cita:**

(Cevallos 2011, 4): solo use coma para indicar las páginas de las citas textuales.

**Formato de las entradas:** sangría francesa de 1,25 cm (primera línea de cada entrada alineada a la izquierda, el resto sangradas), interlineado sencillo, sin espacio de separación entre una referencia y otra. Ejemplos:

- Cevallos, María Rosa. 2011. "El temor encarnado: formas de control y castigo a mujeres con aborto en curso en Quito". Tesis de maestría, FLACSO Ecuador.
- Dalmasso, Emilio, y Pedro Fillón. 1972. "Aspectos de la organización espacial del Ecuador". *Revista Mexicana de Sociología* 34 (1): 75-94.

En las referencias (bibliografía) solo deben constar aquellas obras (libros, revistas, prensa, etc.) que han sido citadas en el texto. Debe haber exacta correspondencia entre apellido y año de las citas que aparecen entre paréntesis en el texto y las entradas de las referencias. Todos los enlaces electrónicos incluidos en la sección referencias deben estar funcionando en el momento de la entrega del manuscrito.

#### <span id="page-7-1"></span>**5. Sobre tablas, gráficos, fotos, mapas y figuras**

Todo el material gráfico debe incluirse en el documento de Word (es decir, las imágenes, gráficos, tablas, etc., van insertas en el lugar que les corresponda). Además, se debe entregar respaldos de los gráficos, flujogramas, pasteles, etc., en el formato original –Excel u otros programas en los que hayan sido creados–. También se debe entregar respaldos de los mapas, fotos e ilustraciones en formato JPG o ilustrador, resolución a 300 dpi y ancho mínimo de 10 cm. Las fotografías de personas menores de edad requerirán una autorización de publicación de quien actúe como su representante (padre, madre, otros).

**Tablas:** deben aparecer acompañadas de un título en negritas que incluye doble numeración (número del capítulo y número de la tabla por su orden de aparición dentro del capítulo). Debajo se ubica la palabra *Fuente* (en cursivas) y se ofrece los datos de la fuente en recta. Ejemplos:

Título en Times New Roman 12 negrita, sin punto final

**Tabla 4.2. Relación de efectivos y medios materiales generales entre Chile y Perú, 2008**

|                                        | <b>Chile</b> | Perú   |  |
|----------------------------------------|--------------|--------|--|
| Efectivos (número de miembros)         |              |        |  |
| Ejército                               | 36 016       | 74 000 |  |
| Armada                                 | 20 450       | 23 000 |  |
| Fuerza Aérea                           | 8500         | 17 000 |  |
| Medios materiales (número de unidades) |              |        |  |
| Carros de combate                      | 375          | 336    |  |
| Piezas de artillería                   | 687          | 968    |  |
| Submarinos                             | 4            | 6      |  |
| Portaaviones                           | 0            |        |  |
| Cruceros                               | 0            |        |  |
| Fragatas                               | 8            | 8      |  |
| Aviones de caza/ataque                 | 74           |        |  |

*Fuente*: The International Institute for Strategic Studies (2010).

**Escritura de números:** tanto en el texto como en tablas y gráficos, basta con un espacio para facilitar la lectura de números mayores a 9999, por ejemplo 17 856. No es necesario ningún símbolo para separar los bloques de cifras, sean enteras o fraccionarias (millares, millones, etc.). Se debe usar la coma como separador decimal (ver el ejemplo de la tabla 5.2).

**Tabla 2.1. Niveles de análisis del régimen democrático**

| <b>Nivel</b>   | <b>Dimensiones</b>                      | <b>Expresión</b>                     |
|----------------|-----------------------------------------|--------------------------------------|
| Régimen        | Capacidad de inclusión                  | Estado de derecho                    |
|                | Plena vigencia de libertades y derechos |                                      |
| <b>Sistema</b> | Diseño institucional                    | Instituciones (gobierno, parlamento, |
|                | Capacidad para procesar las demandas    | cortes, partidos, etc.)              |
|                | sociales y el conflicto político        | Prácticas políticas                  |
| Comunidad      | <b>Tolerancia</b>                       | Valores                              |
|                | Igualdad ciudadana                      | Actitudes                            |
|                | Legitimidad                             |                                      |
|                |                                         |                                      |
|                |                                         |                                      |

Si la tabla ha sido elaborada por el autor o la autora del documento, no requiere ofrecer una fuente, tampoco se usarán fórmulas como "elaboración propia" o "elaborado por el autor".

Puede colocar notas debajo de las tablas para acotar, aclarar o precisar los datos. Use Times New Roman 10 y coloque la palabra *Nota* (en cursivas). Ejemplo:

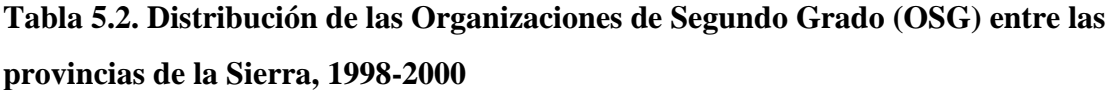

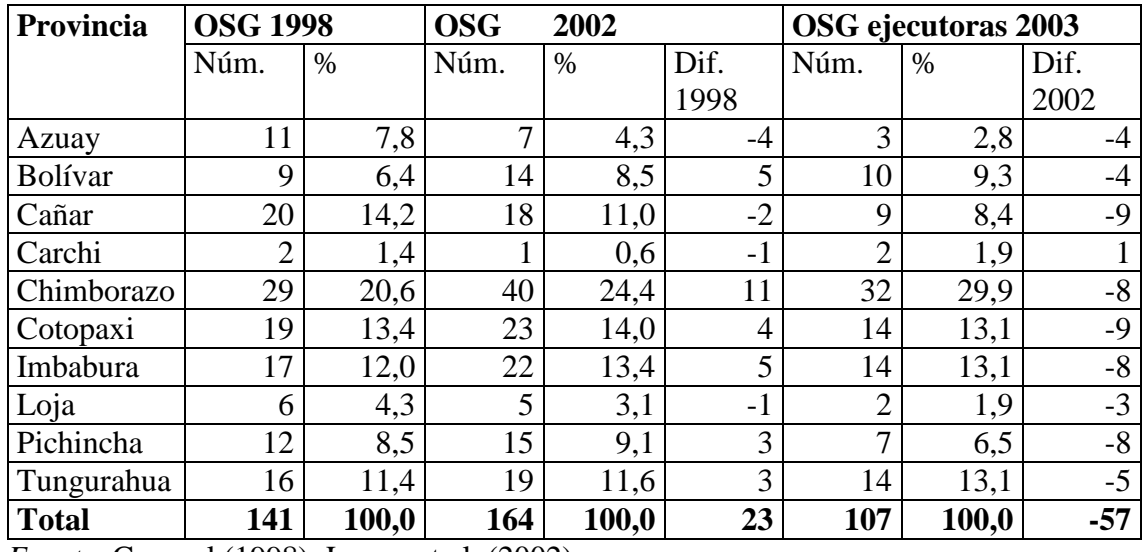

*Fuente*: Coronel (1998); Larrea et al. (2002).

*Nota*: parte de la información que compone esta tabla corresponde a una base de datos de Prodepine que se me entregó en la oficina central de este proyecto, entre julio y agosto de 2003.

**Gráficos:** representan datos o información por medio de barras, pasteles, flujogramas, etc. Al igual que las tablas llevan un título que incluye doble numeración y alineados a la izquierda. Ejemplo:

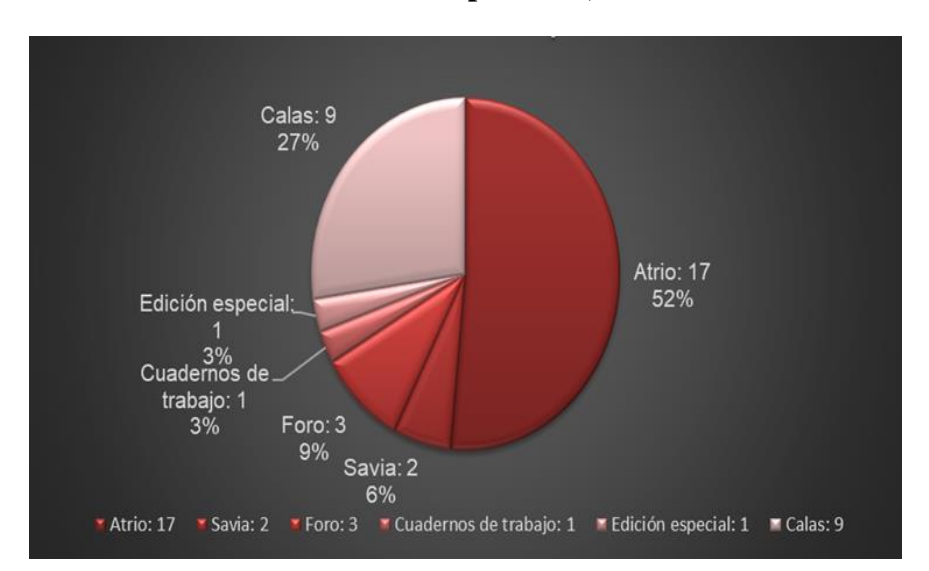

## **Gráfico 2.1. Cantidad de títulos por serie, 2019**

Si el gráfico fue elaborado por el autor o la autora a partir de información tomada de fuentes bibliográficas, bases de datos o sitios oficiales de instituciones, por ejemplo, el Instituto Nacional de Estadística y Censos (INEC), debe usarse la siguiente fórmula:

*Fuente*: INEC (2010).

**Fotos:** al igual que las tablas y los gráficos, deberán tener un título precedido de la doble numeración. Debajo de la foto colocar la palabra *Fuente* (en cursivas), cuando **no** se trata de fotos del autor o la autora (ver ejemplo). Si la foto ha sido tomada por el autor o la autora, se agregará debajo de la imagen el crédito Foto del autor o Foto de la autora.

**Foto 1.1. Feria semanal de Guamote, 2014**

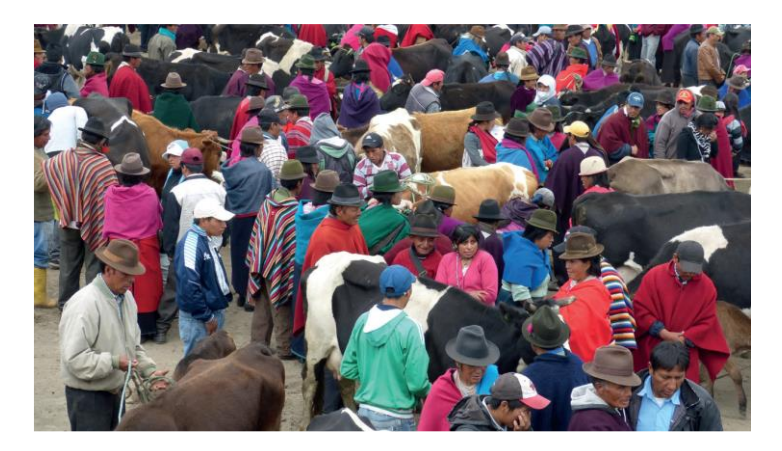

*Fuente*: Bretón (2022, 145).

**Mapas:** incluyen todas las representaciones geográficas, geopolíticas, geoespaciales, los planos, etc. También deberán tener un título precedido de la doble numeración y, debajo de la imagen, la palabra *Fuente* (en cursivas). Ejemplos:

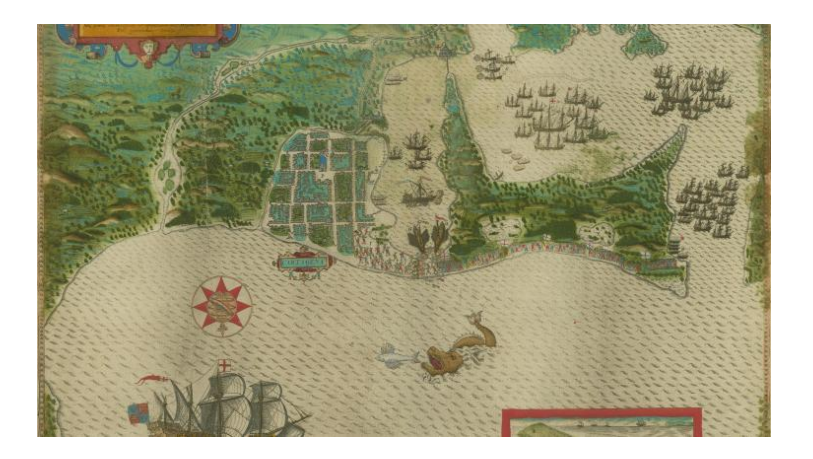

**Mapa 1.2. Puerto de Cartagena. Plano del artista italiano Baptista Boazio, 1588**

*Fuente*: Biblioteca John Carter Brown. Colección de Mapas.

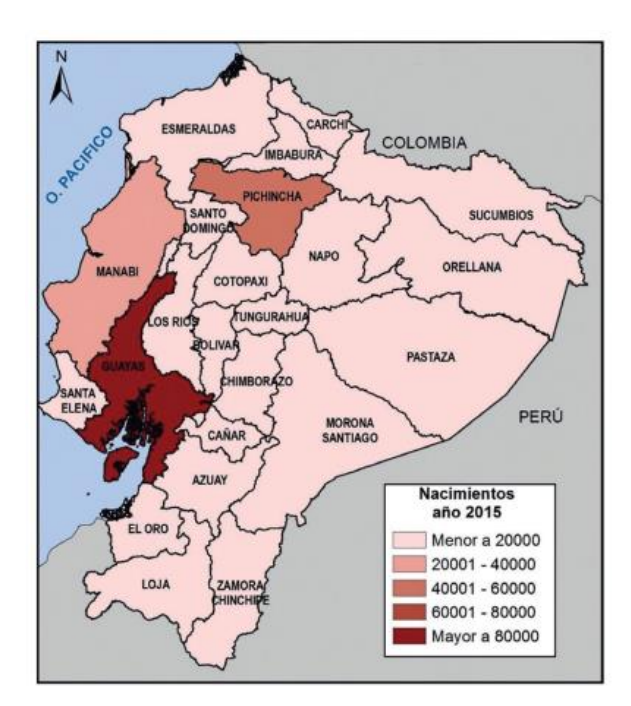

**Mapa 2.6. Nacimientos en Ecuador, 2015**

*Fuente*: Torres Riascos (2019, 69).

**Figuras:** se agruparán bajo la denominación "figura" aquellas que no calcen en las representaciones anteriores (gráficos, mapas y fotos). Pueden ser dibujos, pinturas, acuarelas… También deben aparecer acompañadas de un título que incluya doble numeración. Ejemplo:

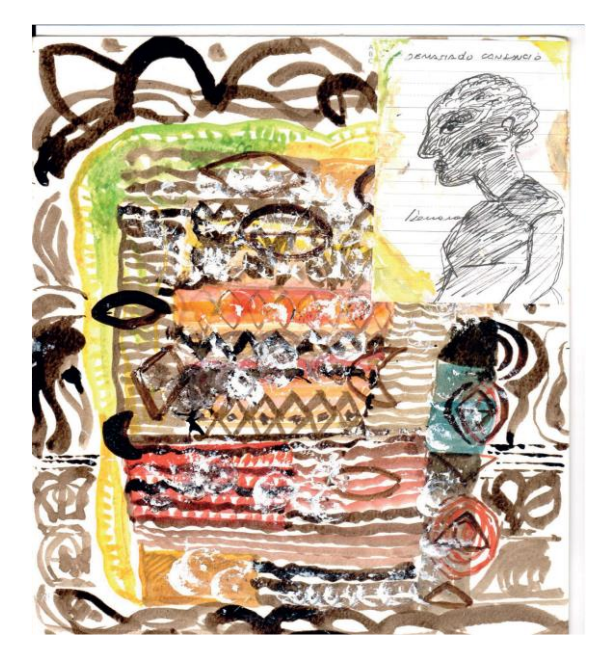

**Figura 3.2. Acuarela** *Demasiado cansancio***, de Eduardo Kingman Garcés**

*Fuente*: Bretón (2022, X).

#### <span id="page-12-0"></span>**6. Entrevistas, grupos focales y notas del diario de campo**

Las citas que provienen de entrevistas, testimonios o conversaciones grupales que tienen hasta 40 palabras de extensión se mantienen dentro del texto, entrecomilladas. Aquellas que tengan más de 40 palabras aparecerán en párrafo aparte en la misma tipografía que el texto (Times New Roman 12).

En ambas modalidades, las referencias de este material se colocan en nota al pie. En la primera nota al pie se pueden usar fórmulas como "todas las entrevistas se realizaron en mayo de 2018". En este caso, se podrá omitir este dato en las siguientes notas.

Tanto en las citas cortas como en las largas, cuando la persona entrevistada autoriza que aparezca su nombre, su apellido y su cargo o función, se debe emplear el formato del siguiente ejemplo:

La persona al frente del trabajo editorial explicó que "la producción está compuesta fundamentalmente por obras en español; una cantera para dicha producción son las tesis doctorales".<sup>1</sup>

<sup>1</sup> Entrevista a Juana Hernández Rodríguez, directora de la Editorial Minerva, vía Zoom, 5 de mayo de 2021.

A continuación, diversos casos de citación.

### **Con atribución:**

Fórmula general: Entrevista a Nombre(s) Apellido(s), identificación, lugar, fecha.

#### Ejemplos:

<sup>1</sup>Entrevista a Leónidas Shakai, Macas, abril de 2016.

<sup>1</sup>Entrevistas a general José Gallardo Román, Quito, noviembre de 2003 y mayo de 2016.

<sup>1</sup>Entrevista José Rodríguez, periodista de *El Triunfador*, vía Zoom, 7 de junio de 2022.

#### **Sin atribución:**

Fórmula general: Entrevista a identificación, lugar, fecha.

#### Ejemplo:

<sup>1</sup>Entrevista a sobreviviente de violencia de género, Quito, 23 de julio de 2020.

#### **Formato para citas de más de cuatro líneas**

#### **Con atribución:**

Use VERSALITAS y **negritas** para identificar el nombre real o seudónimo de la persona entrevistada.

**TERESA SHIKI.** En el internado, a ellos les gustaban las chicas, pero eso era estratégicamente controlado para que las chicas no salgan, no dialoguen con los jóvenes *shuaras*. Completamente controlado era…Y así, y bueno, si a ellos les gustó una chica entonces siempre tenía que echar ojo y, como no podían verse, tenían que escribir, hacer una cartita".

#### **Sin atribución:**

**LÍDER DEL MOVIMIENTO INDÍGENA.** Ahora, la patria para nosotros es todo el territorio ecuatoriano y que todos los que estamos asentados en ese territorio somos ecuatorianos, por eso es que, desde niños, niñas… toda persona tiene ese pensamiento de que la patria es el lugar en donde hemos nacido, al cual debemos defender. Eso es mismo la patria para nosotros…

Esta fórmula aplica también para las entrevistas en forma de diálogos:

**AUTORA.** ¿Cómo reaccionaste al terminar la relación?

**NELLY.** Terminé completamente destrozada de esta relación por lo que comencé a ir donde una psicóloga. Finalmente vimos cuáles eran los patrones que me hacían tomar malas decisiones y sobre todo quedarme en esa relación. Después de haber descubierto esto, él me escribió muchas veces más, pero yo ya no cedía.<sup>1</sup>

<sup>1</sup> Comunicación personal, Guayaquil, 23 de julio de 2020.

**Notas de campo:** pueden presentarse como citas textuales –y por tanto entrecomilladas–, o como parafraseo insertadas el texto. En ambos casos debe indicarse la pertenencia al diario de campo y la fecha de la investigación en una cita entre paréntesis. Ejemplo:

"Lo que más busco son plásticos", dijo uno de los recicladores. Acto seguido, otro añadió que "también se busca, cartón, papel, aluminio, lo que sirva, señorita…" (notas de campo, Cuenca, 22 de junio de 2018).

#### <span id="page-14-0"></span>**7. Material de archivos**

Las referencias de archivos se ofrecen en nota al pie.

Fórmula general: Sigla del archivo, Fondo o Sección…, caja…, exp., "Título del documento", lugar, fecha.

#### Ejemplos:

<sup>1</sup> ANE, Sección Judicial, Ministerio del Interior, caja 6, Oriente, 1943-1945.

<sup>1</sup> AHMS, Fondo Relaciones Gobierno-Iglesia, caja CVLS. MLTS. RLSN ESTN3, exp. X-8, "Correspondencia con los ministerios. De Juan Vigna, Provicario, a Min. De Relaciones Exteriores", Cuenca, 15 de marzo de 1947.

Si hay dos referencias las dividimos con punto y coma:

<sup>1</sup> AHMS, Fondo Crónicas Casas Cerradas, exp. V.L.4 J. "Schmith (sdb) a Mons. D. Comín (sdb), sobre matanza de militares a Shuar", junio de 1941; exp. VL5., "De J. Schmith (sdb) a Mons. D. Comín (sdb). Informe sobre matanza mineros en Zamora", junio de 1941.

#### <span id="page-14-1"></span>**8. Uso de cursivas, mayúsculas sostenidas y negritas**

**Cursivas** (también llamadas *itálicas*). Deben utilizarse para enfatizar las palabras dentro del texto, por ejemplo: El interés socrático particular es la *estabilización*.

Se usan igualmente para *Fuente* o *Nota* debajo de los gráficos, tablas, mapas, etc. También se usan para escribir palabras en dialectos y otras lenguas distintas al español; nunca utilizar negrita o comillas en tales casos.

Además, deben emplearse para delimitar los títulos de las publicaciones (libros, revistas, periódicos…) y de las obras (esculturas, pinturas, películas, series…) cuando se citan dentro del texto. Ejemplos: *Cuerpos que importan*, *Revista Mediterránea de Comunicación*, diario *El Universo*, *La noche estrellada*.

**MAYÚSCULAS sostenidas**. Deben utilizarse solo para las siglas. Ejemplo:

Organización de las Naciones Unidas (ONU). Para revisar las diferencias en la escritura de las siglas y los acrónimos, consulte https://www.fundeu.es/recomendacion/siglas-yacronimos-claves-de-redaccion/

**Negritas**. Deben usarse en títulos, subtítulos y títulos de tablas, gráficos, mapas, fotos y figuras. Acompañadas de las versalitas se emplean para destacar la identificación en el formato de las entrevistas.

#### <span id="page-15-0"></span>**9. Uso de signos y símbolos**

**Comillas**: use las comillas inglesas (" ") para las citas textuales de hasta 40 palabras, o para enmarcar los títulos de textos que forman parte de obras mayores (capítulos de libros, artículos, poemas, cuentos, etc.). Use las comillas simples (' ') si se requiere entrecomillar una palabra o expresión dentro de lo ya enmarcado por las comillas dobles.

**Paréntesis**: empléelos para añadir los datos de una cita textual (Cevallos 2011, 25) o un parafraseo (Cevallos 2011). También puede emplearlos para añadir frases aclaratorias, ejemplo: El envío se realizaría mediante mensajería (en la tabla 2 consta la lista de proveedores).

**Guion y raya:** los guiones cortos (-) se usarán en palabras compuestas (teóricopráctico) o delimitaciones temporales 1980-2021. Las rayas (–) puede utilizarlas, cuando así lo desee, para para añadir frases aclaratorias –función similar a la del paréntesis–; van siempre pegadas a las palabras que acompañan.

**Superíndice:** el número se coloca en la parte superior derecha e indica el llamado de las notas al pie. Es preferible ubicarlo al final de la oración, después del punto, pero si esto no es posible, siempre se ubicará después del signo de puntuación. Ejemplo:

La relación entre Chile y Perú, especialmente en lo que va del siglo XXI, se vio afectada por varios acontecimientos de naturaleza política.<sup>1</sup>

#### <span id="page-15-1"></span>**10. Expresiones numéricas**

Los números romanos se reservarán para la escritura de los siglos.

Como ya se adelantó, en los números mayores a 9999, debe usarse un pequeño espacio en blanco. Ejemplo: 132 463. El uso de la coma en una cifra se interpreta como marcador decimal. Ejemplos: 0,5 0,333 24,82 12 258,68

Se escribirán preferentemente con palabras los números del uno al diez, siempre que **no** estén acompañados de unidades de medidas. Ejemplos: Necesito nueve ejemplares; esta cifra representa el 7 %. La cinta mide 4 cm. El resto se escribirán con cifras.

# <span id="page-16-0"></span>**11. Ejemplos de los índices y lista de abreviaturas y siglas**

# **Monografía**

# **Índice de contenidos**

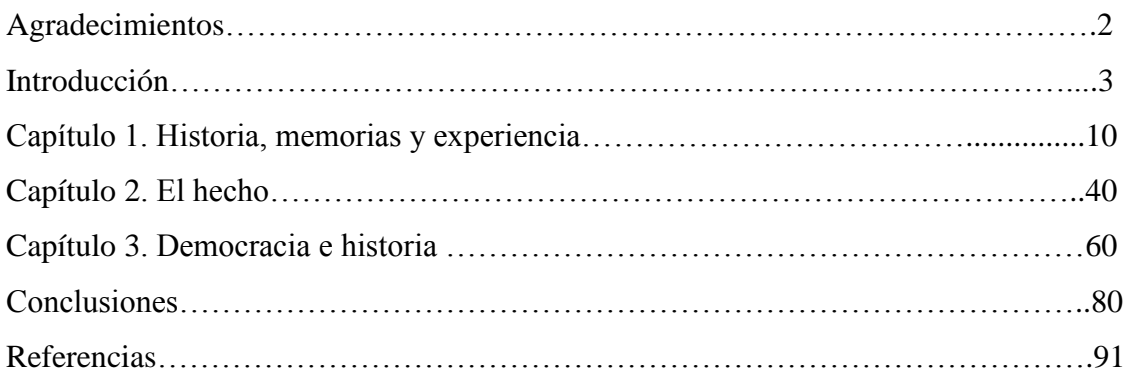

# **Compilación**

Se pueden incluir los títulos hasta el segundo nivel.

# **Índice de contenidos**

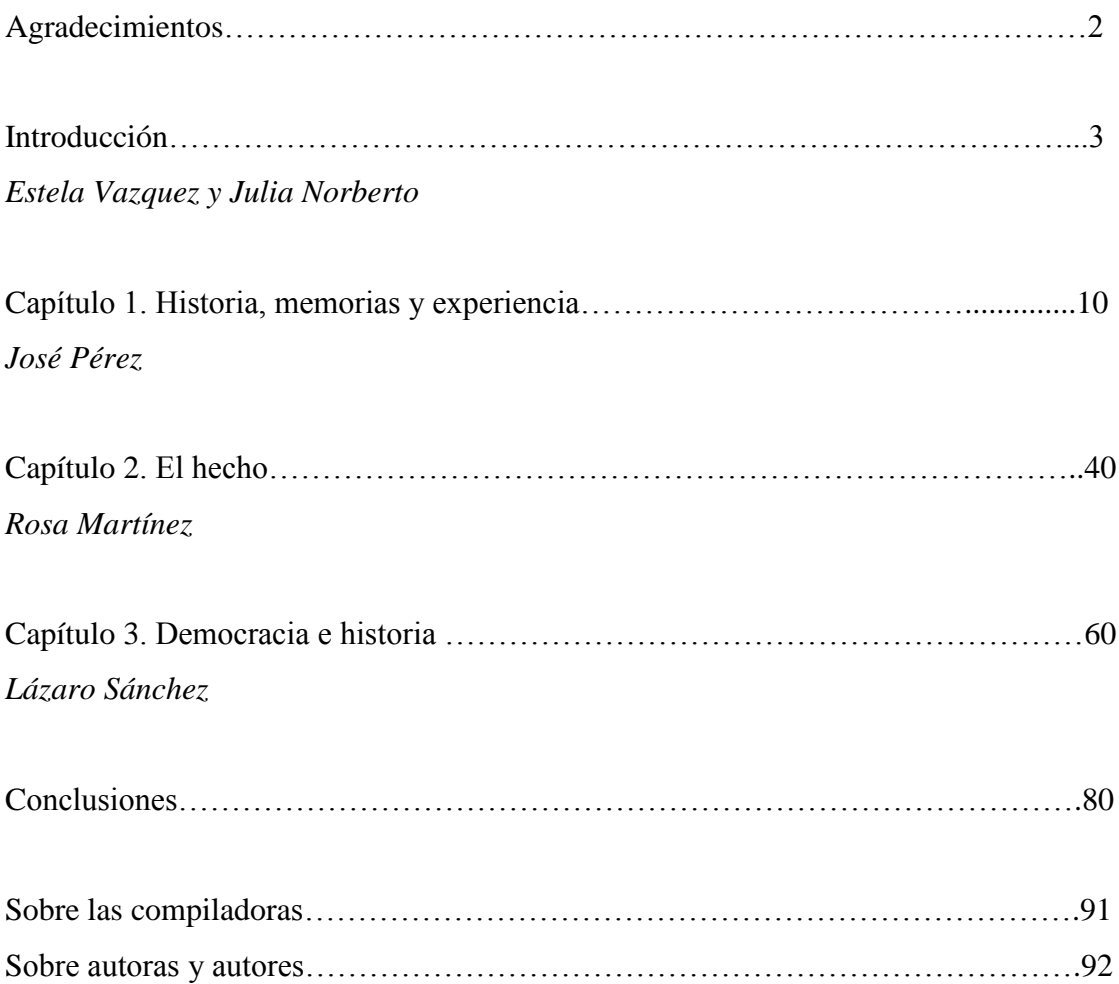

# **Índice de ilustraciones**

# Doble numeración

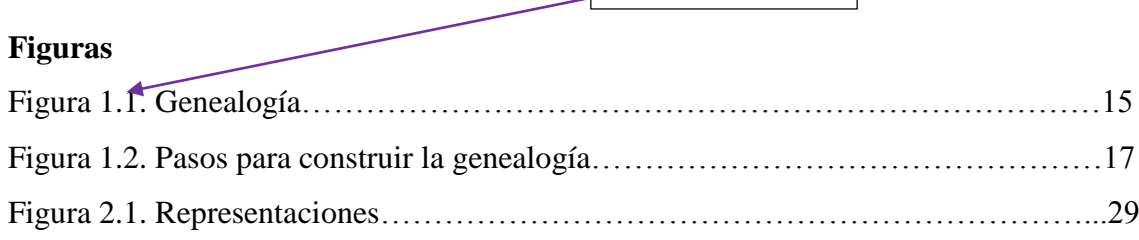

## **Gráficos**

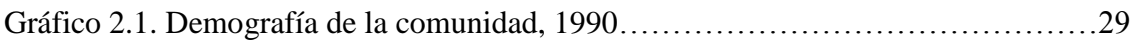

## **Mapas**

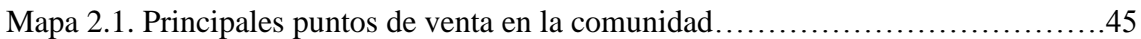

## **Tablas**

Tabla 2.1. Precios de los tejidos en el mercado formal e informal…………………….48

## **Lista de abreviaturas y siglas**

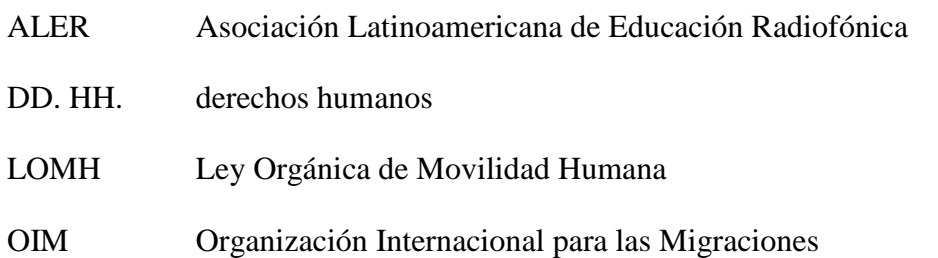